## **COME MODIFICARE LE INFORMAZIONI SUI SOCI**

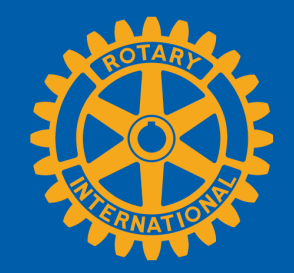

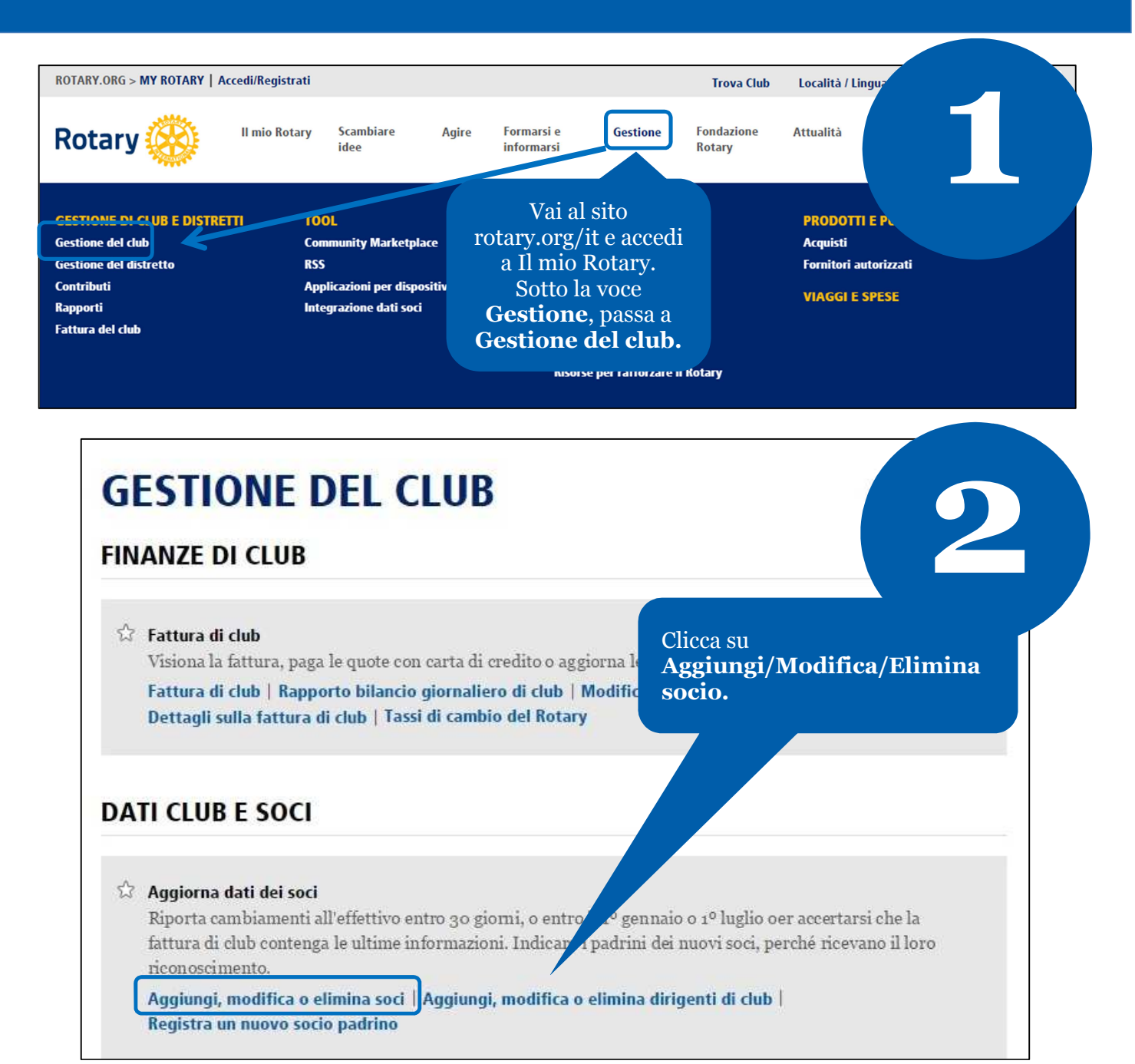

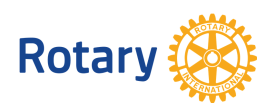

**Ottobre 2014**

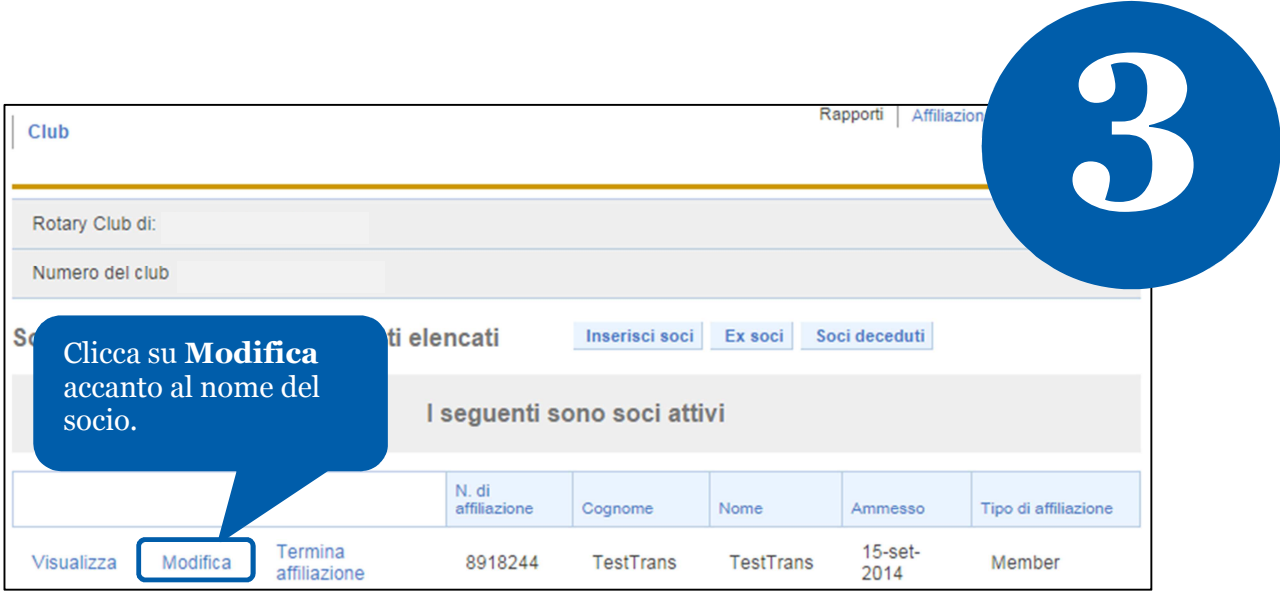

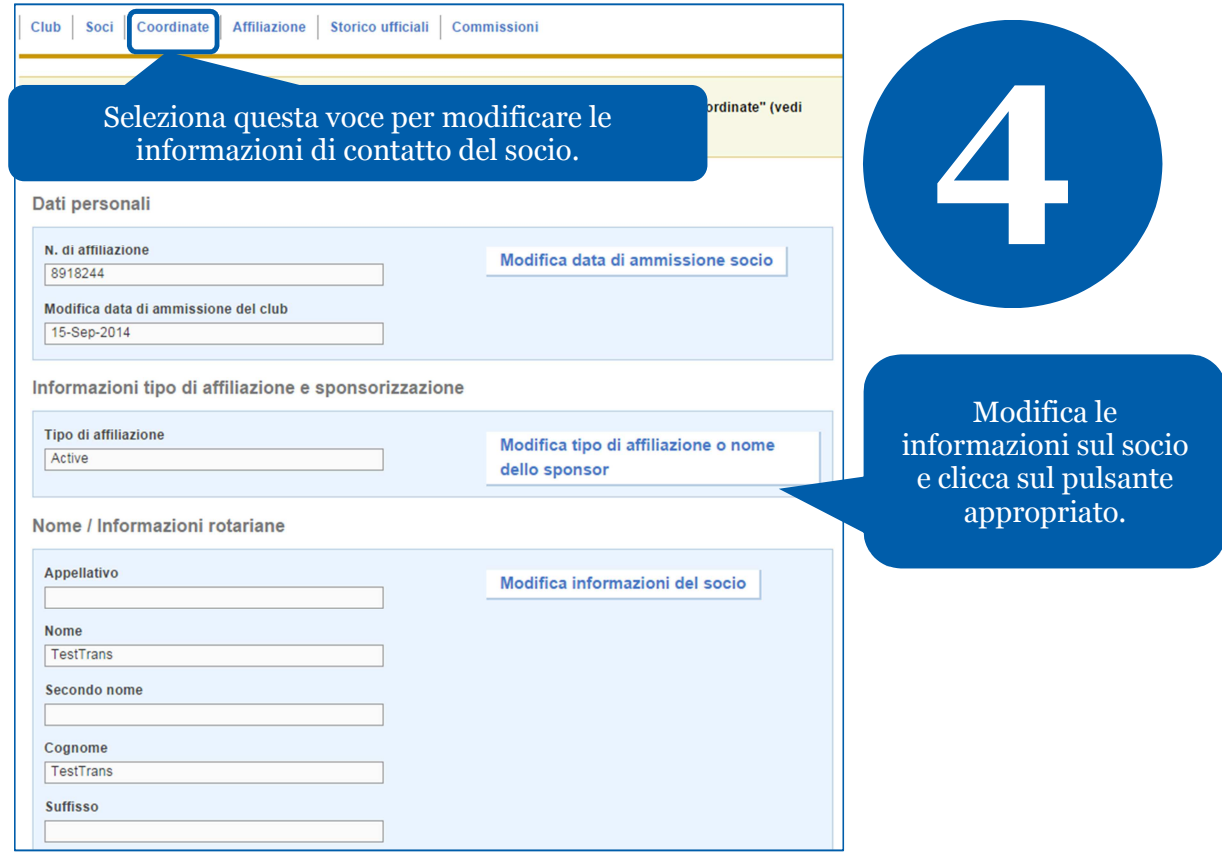

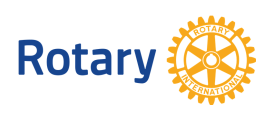

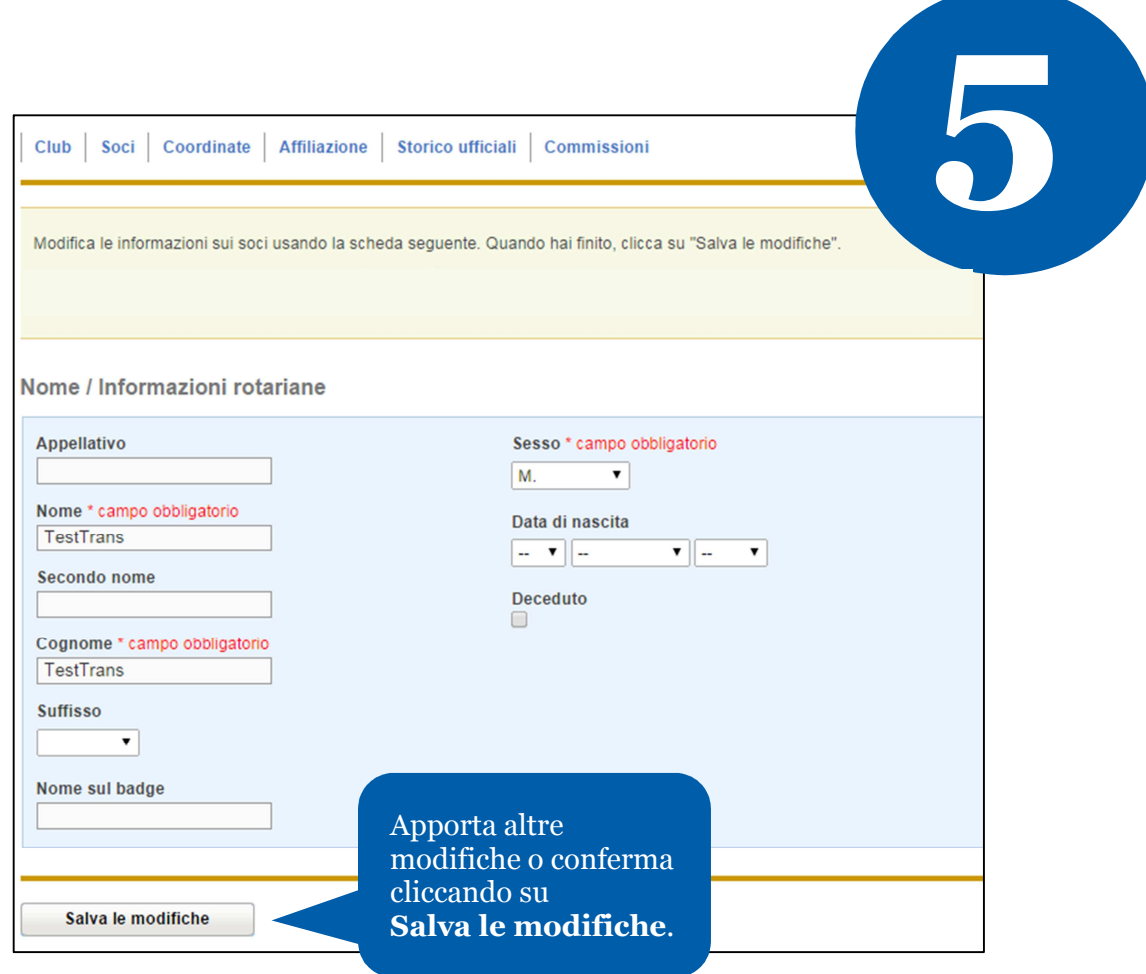

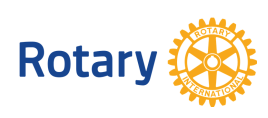

**Ottobre 2014**